# **High Resolution Wallpaper For Mac**

Getting the books High Resolution Wallpaper For Mac now is not type of challenging means. You could not isolated going afterward ebook buildup or library or borrowing from your links to entrance them. This is an categorically simple means to specifically acquire guide by on-line. This online statement High Resolution Wallpaper For Mac can be one of the options to accompany you afterward having further time.

It will not waste your time. take on me, the e-book will unquestionably sky you new matter to read. Just invest tiny times to read this on-line statement **High Resolution Wallpaper For Mac** as capably as evaluation them wherever you are now.

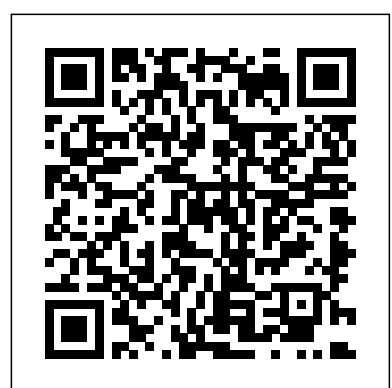

Digital Photography For Dummies Elluminet Press

Popular Science gives our readers the information and tools to improve their technology and their world. The core belief that Popular Science and our readers share: The future is going to be better, and science and technology are the driving forces that will help make it better. *Exploring Apple Mac - Sonoma Edition* "O'Reilly Media, Inc." The iPad is an amazing media device, once you really know how to use it. In this entertaining book, New York Times tech columnist and iPad expert Jude Biersdorfer shows you how to get the most out of this sleek tablet to surf the Web, send and receive email, watch movies and TV shows, read eBooks, listen to music, play games, and even do a little iWork. It's the book that should have been in the box. The important stuff you need to know Learn undocumented tips and tricks. Get the lowdown on cool iPad secrets Build and play your media library. Fill up your iPad with music, movies, TV shows, eBooks, photos, music videos, audiobooks, and podcasts Get online. Connect through Wi-Fi and Wi-Fi+3Gboth GSM and CDMA networks Discover state-of-the-art ereading. Buy and read books and magazines in full color Consolidate your email accounts. Read email from your personal and work accounts Shop iTunes and the App Store. Navigate Apple's media emporiums, and learn how to get free music, video, books, and apps

# **PC/Computing** Questing Vole Press

Winner of the Pulitzer Prize "The book is a form of meditation, written with headlong urgency, about seeing. . . . There is an ambition about her book that I like. . . . It is the ambition to feel." — Eudora Welty, New York Times Book Review Pilgrim at Tinker Creek is the story of a dramatic year in Virginia's Roanoke Valley, where Annie Dillard set out to chronicle incidents of "beauty tangled in a rapture with violence." Dillard's personal narrative highlights one year's exploration on foot in the Virginia region through which Tinker Creek runs. In the summer, she stalks muskrats in the creek and contemplates wave mechanics in the fall, she watches a monarch features covered include iCloud, Mission Control, Full-Screen Apps, butterfly migration and dreams of Arctic caribou. She tries to con a coot; she collects pond water and examines it under a microscope. She unties a snake skin, witnesses a flood, and plays King of the Meadow with a field of grasshoppers. The result is an exhilarating tale of nature and its seasons.

Discover how to get the most out of Ubuntu for work, home, and play. Learning a new operating system can feel daunting, especially if you're used to Windows or OS X. If you've been afraid to try Ubuntu because you don't know where to start, this book introduces you to a wide selection of software and settings that will make your computer ready to work for you. You'll see how Ubuntu can make your computing life easy. In addition to a tour of Ubuntu's modern and easy-to-use interface, you'll also learn how Ubuntu's Software Updater keeps all of your software secure and up-to-date. Browsing the Apple Maps. Robert Downey Jr. Detroit. These are a few Internet becomes faster and safer. Creating documents and sharing with others is built right in. Enjoying your music and movie libraries helps you unwind. Ubuntu is the world's third most popular operating system and powers desktop and laptop computers, servers, private and public clouds, and embedded devices. There's never been a better time to install Ubuntu and move to an open source way of life. Completely updated for this exciting second edition, Beginning Ubuntu for Windows and Mac Users will help you start your journey into Free and Open Source Software with Ubuntu 16.04 LTS. What You'll Learn Understand the advantages of Ubuntu and its variants—Kubuntu, Xubuntu, and more Install Ubuntu on its own or alongside your computer's existing operating system Search Ubuntu's catalog of thousands of applications—all readyyou'll feel totally lost as you forage through Yosemite but your to install with a single click Work with files and disks that were created with Windows and OS X Run simple, interesting tasks and games using the command line Customize Ubuntu in powerful ways and get work done with virtual machines Who This Book Is For Anyone who wants to move to using an open source operating system.

# *Popular Science* "O'Reilly Media, Inc."

*The CD-ROM Directory 1996* BookCaps Study Guides PCMag.com is a leading authority on technology, delivering Labsbased, independent reviews of the latest products and services. Our buying decisions and get more from technology.

**Deceiving Darkness** John Wiley & Sons

This visual, instructional tool will guide novice and experienced animators through the exhilarating but often complex challenge of designing in 3D. More than 1,000 striking color illustrations show how the world's best modelers and animators create their work. The book also reveals how to use the best tools available in the leading software packages.

# The Complete Beginners Guide to Mac OS X El Capitan Hachette Australia

So far, life in Peachville has been tough for Harper Madison. She's survived attacks on her life, learned how to control her magic and met the most gorgeous boy with an unbelievable secret. After her latest stunt at Brighton Hospital, life has gotten even more complicated. The Order of Shadows is determined to tighten their control on her life. When a future Prima from a nearby demon gate comes to town, she and Harper decide to use glamours to switch places at a party. All Harper wants is to have a little fun. But the night will end in blood. And Harper will find out the attack was meant for her...

# **PC Mag** Addison Wesley Longman

This 15th edition of a yearly report provides a guide to all CD-ROM and multimedia titles published. In addition to a full description of each title, the book contains the names and addresses of all the publishers and information providers. Macworld

expert industry analysis and practical solutions help you make better devices. - Download and install OS X, apps, and updates from the Mac App Store. - Secure your data from thieves and snoops. - Plenty of tips, tricks, and timesavers. - Fully cross-referenced, linked, and searchable. Contents 1. OS X Basics 2. The Desktop 3. System Preferences 4. Files, Folders, and Drives 5. Programs and Documents 6. Printing, Faxing, and Fonts 7. Networks and Sharing 8. Online Connections 9. Security and Privacy 10. Maintenance and Backups 11. Switching from Windows 12. Keyboard Shortcuts

Every year or so you hear the big pitch: Windows is finally going to be awesome again. The new update is big, grander and a huge overhaul. And then it comes and it's more buggy, weirder, and less functional than the version that came before! That's probably what made you consider making the switch—you're tired of the excuses and you want a computer that just works! Whether you are a new convert to Mac, still thinking about making the switch, or just want to learn more about Macs, this book will guide you through the Mac OS and help you see how making the switch really isn't the great leap that you once thought it was. This book will show you the basics access, file management, configuring the desktop, installing peripherals, and show you how to do the common day tasks you know on Windows (like right clicking). It will also show you how to get your Mac in sync with your iPad or iPhone, and how to do everyday tasks like change background, find files, and performance tweaks to keep your Mac running like new. **Beautiful Demons** BookCaps Study Guides PCMag.com is a leading authority on technology, delivering Labsbased, independent reviews of the latest products and services. Our expert industry analysis and practical solutions help you make better buying decisions and get more from technology. MacBook For Dummies "O'Reilly Media, Inc." examples of great things that just needed some hard work and a fresh look to really explode. After OS X Mavericks was met with indifference, many worried that future OS X updates would continue to be a steady stream of minor upgrades and tweaks. Continuing the new naming convention of Californian locations, the new iteration will be dubbed 'Yosemite' after California's beloved national park, with no relation to a certain Looney Tunes character. With OS X Yosemite, Apple is showing the world that OS X is not doomed to incremental upgrades, and diligently went through everything "feature by feature, pixel by pixel" to create a totally new and improved makeover for an old friend. If you've used any OS X version before, there's no way computer will definitely look and feel like a brand new system. There are many new changes both aesthetic and mechanical, and this guide will take you through it all whether you're an OS X spring chicken or a grizzled Mac veteran. If this is your first Apple computer (congrats on making the jump by the way!), we will also detail how to switch everything over from your old PC, topic imaginable. -- A complete Macintosh reference covering and show you the differences between Windows and Mac. If you are ready to learn the ins and outs of OS X Yosemite, grab a fresh cup of coffee (decaf if it's late) and let's get to work. **Beginning Ubuntu for Windows and Mac Users** Dead River Books Perfect for new and longtime Mac users, this no-fluff guide to OS X Lion is packed with details on system preferences, the desktop, built-in applications, and utilities. You'll also find step-by-step instructions for printing, scanning, networking, sharing, troubleshooting, and going online. A Windows glossary makes switching to Mac (mostly) painless, and keyboard mavens will find a complete list of keyboard shortcuts. New Launchpad, Resume, Auto Save, Versions, Mac App Store, AirDrop, and multitouch gestures. - See live previews of documents, pictures, and folders. - Use Mission Control to juggle all your open windows and desktops. - Dock programs, documents, and folders for one-click access. - Use iCloud to store your files and settings online and sync them wirelessly across your Macs, Windows PCs, and iOS devices. - Get instant search results for documents, pictures, music, mail, programs, and more. - Share files and printers on your home network. - Connect to wireless networks with a couple of clicks. - Set up and manage printers, scanners, and other

#### Forbes Prentice Hall

PCMag.com is a leading authority on technology, delivering Labsbased, independent reviews of the latest products and services. Our expert industry analysis and practical solutions help you make better buying decisions and get more from technology.

#### The Digital Canvas Apress

The iPad 2 is faster, lighter, and more versatile than its predecessor, but there's still no printed guide to using its amazing features. That's where this full-color Missing Manual comes in. Learn how to stream HD video, make video calls, manage your email, surf the Web, listen to music, play games, and maybe even do a little iWork. This is the book that should have been in the box. Build your media library. Fill your iPad with music, movies, TV shows, eBooks, photos, and more. Share with others. Stream music, HD movies, TV shows, and more, to and from your iPad. Create your own media. Use the iPad's new Photo Booth, iMovie, and GarageBand apps to express yourself. Get online. Connect through WiFi or Wi-Fi+3G, and surf with the iPad's faster browser. Place video calls. See who's talking with the iPad's FaceTime app and its two cameras. Consolidate your email. Read and send messages from any of your accounts. Learn undocumented tips and tricks. Get the lowdown on cool iPad secrets and workarounds. Computer Artist ABRAMS

Demonstrates the operating system's basic features, including Internet and working with applications.

Mac OS X Panther Edition MacMillan Publishing Company A new edition gets you in the picture for learning digital photography Whether you have a point-and-shoot or digital SLR camera, this new edition of the full-color bestseller is packed with tips, advice, and insight that you won't find in your camera manual. Digital photography guru Julie Adair King presents you with new and extensively updated information on topics that is written for fledgling photographers in a fun and friendly style. You'll explore tips for finding the gear that best suits your needs, using built-in tools, working with focus and exposure, and shooting like a pro. However, if you've already got an archives full of photos, then this guide shows you how to upload, edit, manage, and share your images. Advice for prolonging battery life, an honest look at the pros and cons of digital SLR, and a helpful glossary are all aimed at making your experience with digital photography picture perfect! Shows you how to set up your camera for basic shooting and use automatic mode, common scene modes, and all the camera's features Explains how to edit your images and fix common problems like dim lighting or red-eye Highlights ways to print photos at home or through a service and then posting online to social sites or send to a cell phone Helps you manage depth of field, exposure, and white balance Digital Photography For Dummies, 7th Edition provides you with rich, full-color examples throughout to help your digital pictures say more than a thousand words! Animation and 3D Modeling on the Mac Gadchick Books This remarkably comprehensive reference has been revised, beefed up, and improved to cover just about every Macintosh everything from accelerator cards to zoom boxes -- Advice and answers on how to do the most with a Mac -- Comprehensive hardware and troubleshooting coverage -- More depth, more info, more stuff

#### **Switching from Windows to Mac** Sarra Cannon

In Peachville, even the cheerleaders have a dark side... Harper Madison isn't like other girls. She has extraordinary powers, but her inability to control them has gotten her kicked from so many foster homes she's lost count. Shadowford Home is her last chance, and she hopes Peachville High will be the fresh start she needs. But when evidence ties her to the gruesome murder of a Demons cheerleader, Harper discovers this small town has a big secret.

#### Popular Photography John Wiley & Sons

PCMag.com is a leading authority on technology, delivering Labs-based, independent reviews of the latest products and services. Our expert industry analysis and practical solutions help you make better buying decisions and get more from technology.

"The computer on your desk is an art studio in itself, if you know where to look and how to use it. The Digital Canvas shows you how the computer can be a flexible and surprising tool for visual experimentation. This is not an instruction manual, but the digital equivalent of a survey of techniques and materials in the fine arts, emphasizing creativity and visual thinking over rote learning."--BOOK JACKET.

# **iPad: The Missing Manual**